You can create alerting policies in Stackdriver Monitoring to monitor the number of Stackdriver Trace spans ingested per month, your quota usage, and your rate of span ingestion. If you have never created an alerting policy, see Managing alerting policies

[\(/monitoring/alerts/using-alerting-ui\)](https://cloud.google.com/monitoring/alerts/using-alerting-ui) for detailed information on using the Stackdriver Monitoring console.

To create an alerting policy that triggers when your monthly [Stackdriver](https://cloud.google.com/trace/docs) Trace (/trace/docs) spans ingested exceeds your quota, use the following settings:

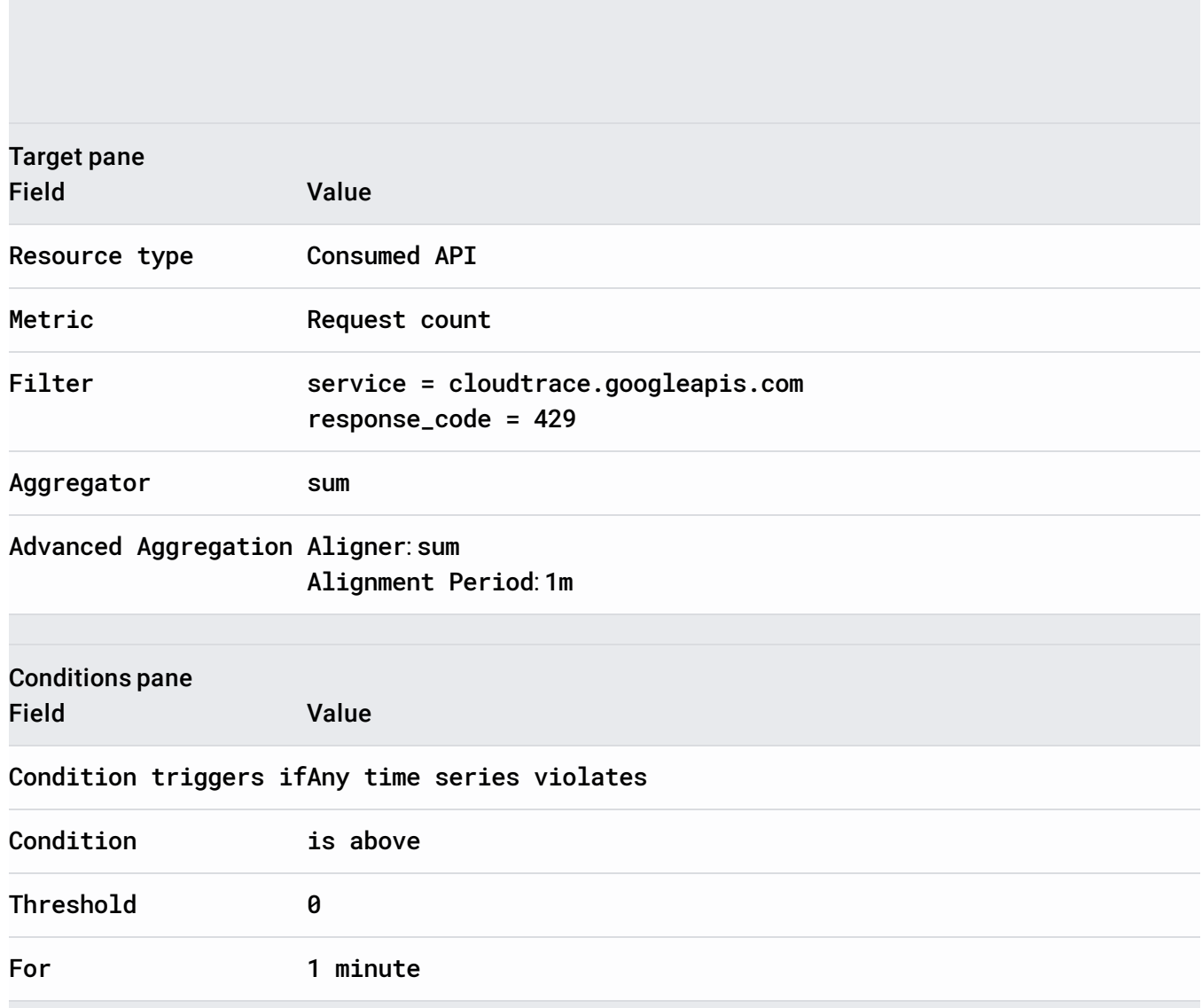

To create an alerting policy that triggers when your monthly **[Stackdriver](https://cloud.google.com/trace/docs) Trace** (/trace/docs) spans ingested exceeds a user-defined limit, use the following settings:

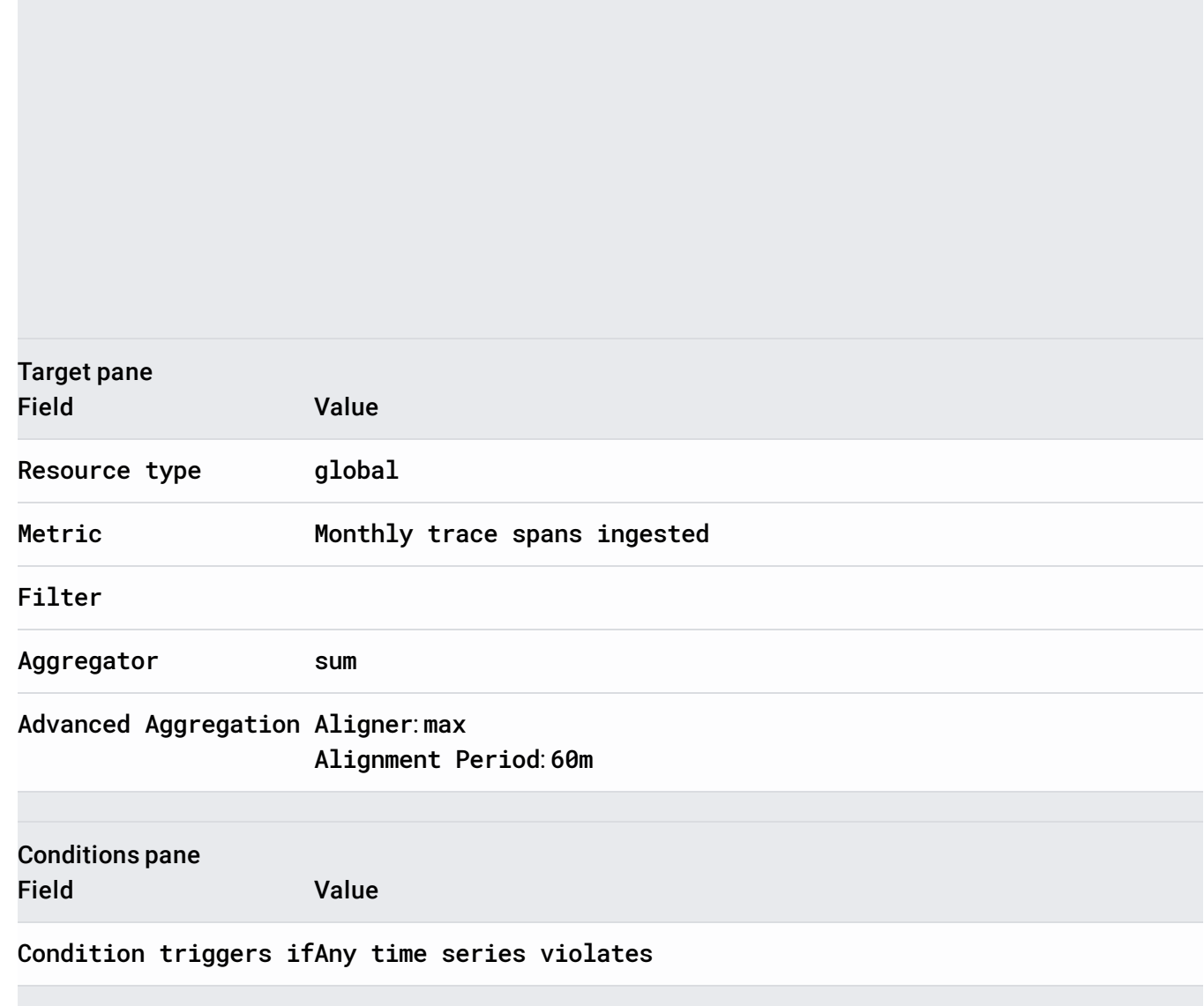

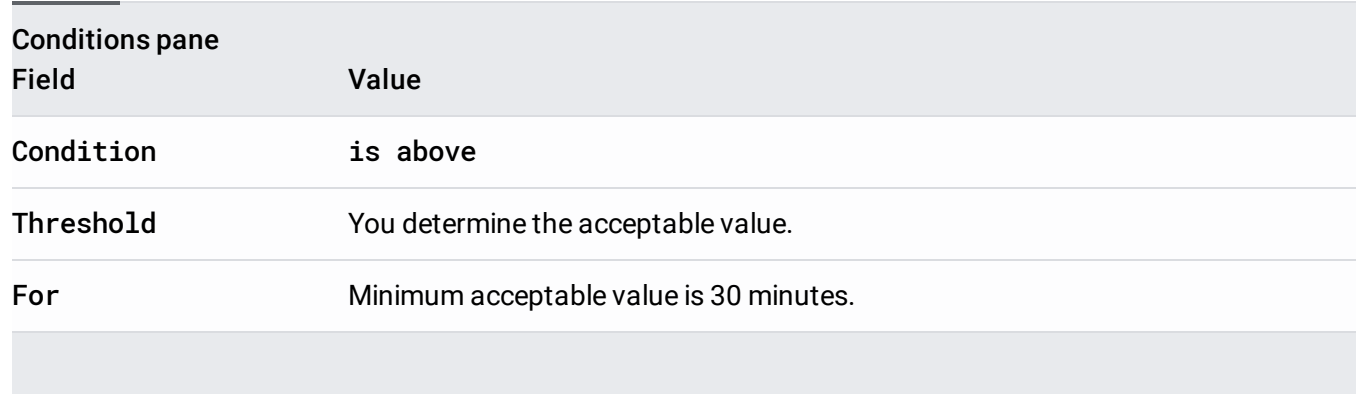